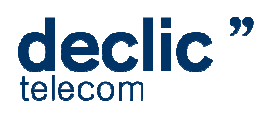

## L'IPCENTREX DECLIC TELECOM v1.0

# **Fonctions d'appels**

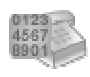

#### **Présentation du numéro**

Recevez le numéro de téléphone de votre appelant vous permettant ainsi que préparer votre accueil.

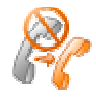

#### **Transfert d'Appel sur absence**

Lorsque vous êtes absent(e), soyez certain(e) de recevoir vos appels en les transférant vers un autre poste ou vers un autre numéro de téléphone\*.

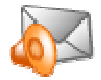

## **Messagerie vocale**

Ne manquez plus jamais aucun appel. Vous pouvez même recevoir vos messages par email.

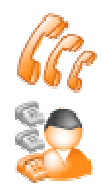

#### ou tous les autres en simultané **Gestion de file d'attente**

**Débordement d'appel**

En cas de flux d'appels importants, vos interlocuteurs sont En cas de flux d'appels importants, vos interlocuteurs sont<br>invités à patientés en musique, les appels sont redirigés dans leur ordre d'arrivée dès qu'un poste devient disponible.

Lorsqu'un poste de répond pas, faites sonnez un autre poste

## **Services avancés**

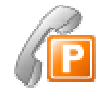

### **Musique d'Attente**

Vos interlocuteurs entendent une musique lorsqu'ils sont mis en attente ou transférés vers un poste. 10 musiques pré chargées ou personnalisez votre musique.

**Appel sur mot de passe**

Ne recevez que les appels que vous souhaitez : invitez vos correspondants à entrer un mot de passe de votre choix afin de pouvoir vous contacter

Recevez vos fax directement par email ou consultez-les dans

votre espace fax par Internet.

**Gestion des fax**

**Conférence**

Organisez des conférences virtuelles entre tous vos sites ou avec vos partenaires. Chacun appelle un numéro local et est redirigé vers une salle publique. Protection possible par mot de passe.

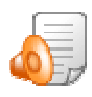

#### **Gestion des musiques**

Personnalisez vos musiques d'attentes et messages en les téléchargeant directement dans votre espace de gestion.

# **Fonctionnalités évoluées**

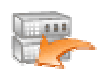

### **Règles d'appels**

Optimisez vos appels entrants en créant différents scenarios suivant le numéro d'appelant, l'heure, la date etc

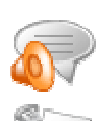

#### **Synthèse vocale**

Gérer un serveur vocal n'a jamais été aussi simple, Gérer un serveur vocal n'a jamais été aussi sir<br>convertissez simplement votre texte en voix.

**Statistiques d'appels**

Visualisez en temps réels le nombre d d'appels en cours ou répondus, non répondus, ainsi que leur durée.

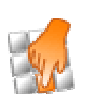

#### **Gestion des numéros**

Ajoutez ou modifiez vos numéros des numéros de téléphones à partir de votre espace client.\*\*

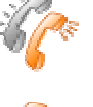

### **Interception d'appel appel**

Décrochez la ligne téléphonique d'un autre poste, ou donnez la possibilité à la standardiste de répondre à votre place lorsque vous êtes en communication. vous êtes en communication.<br>Transfert d'Appel<br>Transférez un appel vers un poste de votre (permet à la

**Transfert d'Appel**

standardiste vous transférer un appel)

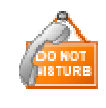

**Ne pas déranger<br>Vous pouvez même d'années d'années vous, ou êtes occupé(e), paramétrez votre** téléphone pour que vos correspondants soient aguillé vers votre messagerie vocale jusqu'à à désactivation

**Débordement total**

Faites sonner tous les postes en simultané lorsqu'on vous appelle sur un numéro spécifique ou non

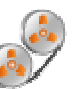

### **Enregistrement d'appel appel**

Dans certains cas un appel doit être enregistré, paramétrez un enregistrement automatique ou sur simple pression d'un bouton.

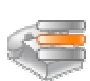

#### **Gestion de présence**

Visualisez quel poste est disponible directement sur le panneau de votre téléphone.

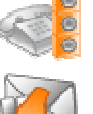

#### **Fonction intercom**

Diffusez un message vocal ou texte sur tous les postes de votre choix

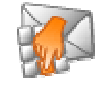

## **Numéro de messagerie vocale dédié**

Assignez un numéro de téléphone spécial afin que les collaborateurs puissent consulter leurs messages à partir d'un simple téléphone.

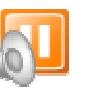

**Playlist musiques d d'attente** Gérez une liste de lecture pour vos musiques d d'attentes

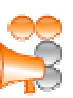

**Serveur vocal interactif** Créez des services à valeur ajoutée en quelques clics.

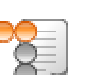

**Fonctions évoluées de SVI** Créez votre serveurs vocal à partir des scénarios pré chargés, ainsi qu'une lite d'assistants. aleur ajoutée en quelques clics.<br>1**ées de SVI**<br>100 al à partir des scénarios pré chargés, ai<br>15.<br>16 de les rappeler automatiquement en cas

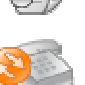

**Callback** Proposez a vos clients de les rappeler d'indisponibilité.

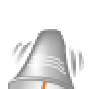

**Call back Web**<br>ace client.\*\*<br>**ace client.\*\*** ace client.\*\* **ace client** Offrez la possibilité a vos internautes de les rappeler gratuitement en entrant simplement leur téléphone.

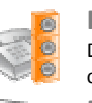